# TCP UDP TSL HTTP WEBSOCKET WHATNOT

SUPER-DIMA & MEGA-NIKISH PREDSTAVLYAYUT

# Что такое UDP и TCP?

Протоколы транспортного уровня: предназначены для доставки данных, не важно куда и как.

#### **OSI Model**

Layer

**Application Network Process to Application** 

**Presentation** Data Representation and Encryption

> **Session Interhost Communication**

**Transport End-to-End Connections and Reliability** 

**Network** 

Path Determination and IP (Logical Addressing)

**Data Link MAC and LLC (Physical Addressing)** 

**Physical** Media, Signal, and Binary Transmission

# UDP - это просто

- Порт источника
- Порт получателя
- Длина пак
- Контролы

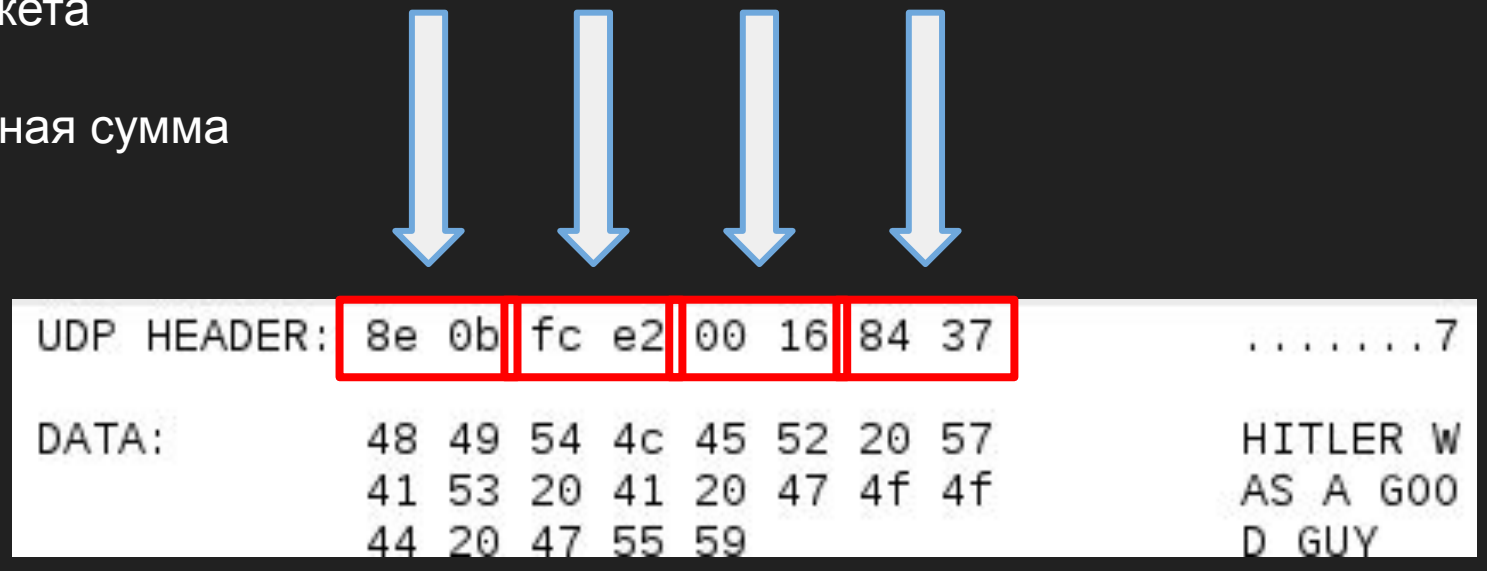

## TCP: заголовок

- Порт источника, порт получателя
- Sequence number
- Acknowledgement number
- Дина заголовка, резерв, флаги
- Размер буфера
- Контрольная сумма
- Смещение конца важных данных
- Опции

Итого: более чем 16 байт

# ТСР: установка соединения

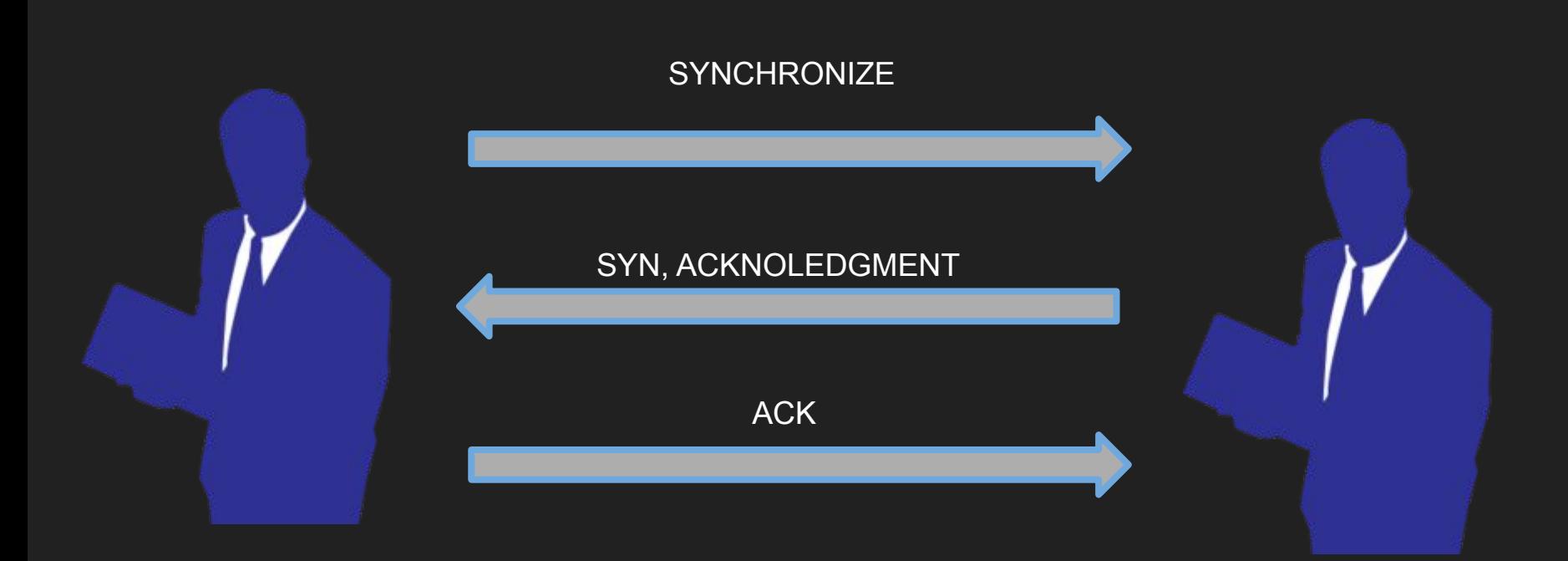

# TCP: передача данных

На каждую переданную порцию данных приходит пакет подтверждения доставки.

Sequence number хранит номер байта начала передаваемых данных.

Acknowledgement number хранит номер байта конца принимаемых данных.

Ack-флаг всегда выставлен.

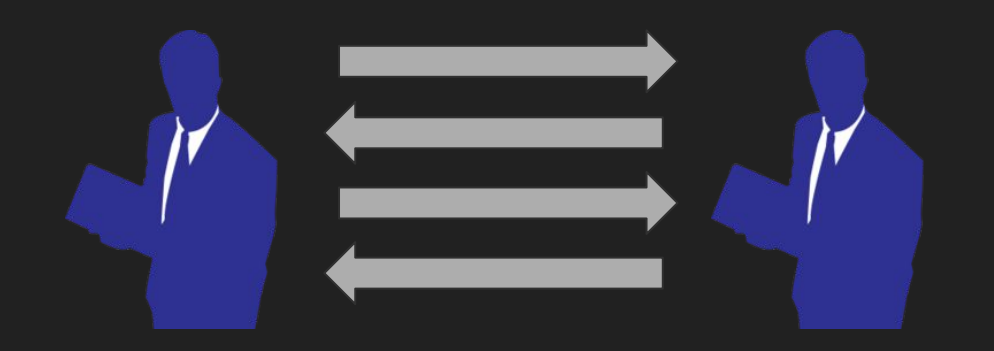

# **HTTP: что же это?**

Протокол передачи гипертекста.

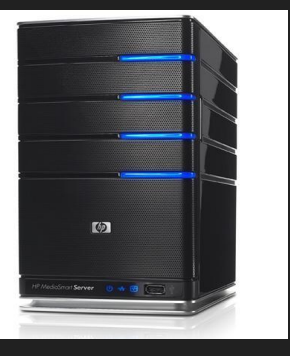

#### **OSI Model**

Layer

**Application Network Process to Application** 

**Presentation** Data Representation and Encryption

> **Session Interhost Communication**

**Transport End-to-End Connections and Reliability** 

**Network** 

Path Determination and IP (Logical Addressing)

**Data Link MAC and LLC (Physical Addressing)** 

**Physical** Media, Signal, and Binary Transmission

### HTTP: запрос

Стартовая строка - метод, адрес, версия протокола

Заголовки - самые разные параметры

Данные (отделены пустою строкою)

GET /path/to/file.html HTTP/2.0 User-Agent: Opera/12.17-Presto Location: Good\_Old\_Times

#### HTTP: методы

GET - получить данные

HEAD - получить заголовок

POST - отправить информацию

PUT, PATCH, DELETE, TRACE, CONNECT...

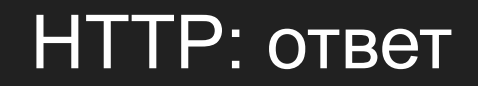

Стартовая строка: версия протокола, код состояния

Заголовки

Тело (отделено пустою строкою)

HTTP/2.0 200 0K Server: Apache Content-Language: ru

i am a sample file

## Что такое SSL?

SSL (Secure Sockets Layer) - криптографический протокол, который нужен для установления безопасного (т.е. зашифрованного) соединения между клиентом и сервером.

SSL использует как асимметричную, так и симметричную криптографию.

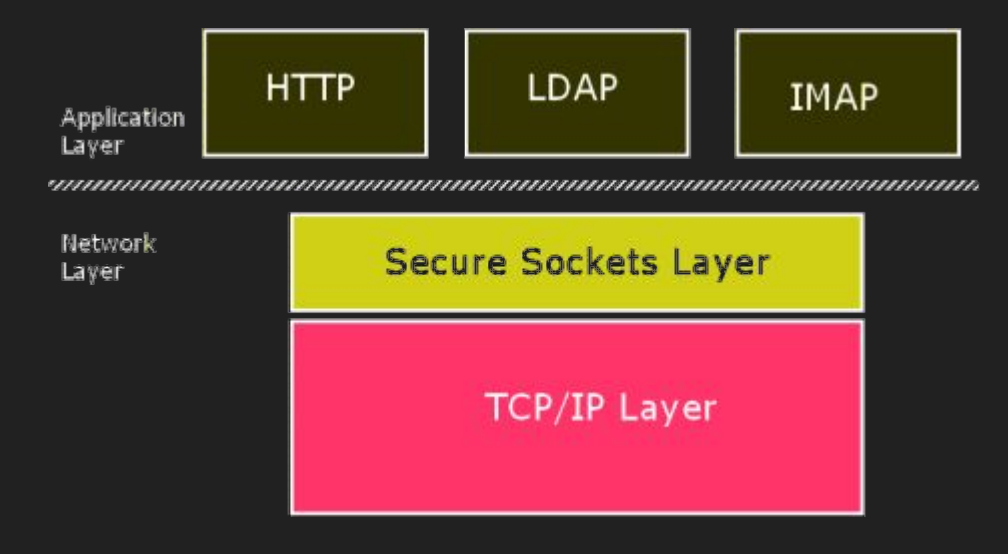

Работает как прозрачный для пользователя враппер вокруг соединения.

#### Установка соединения

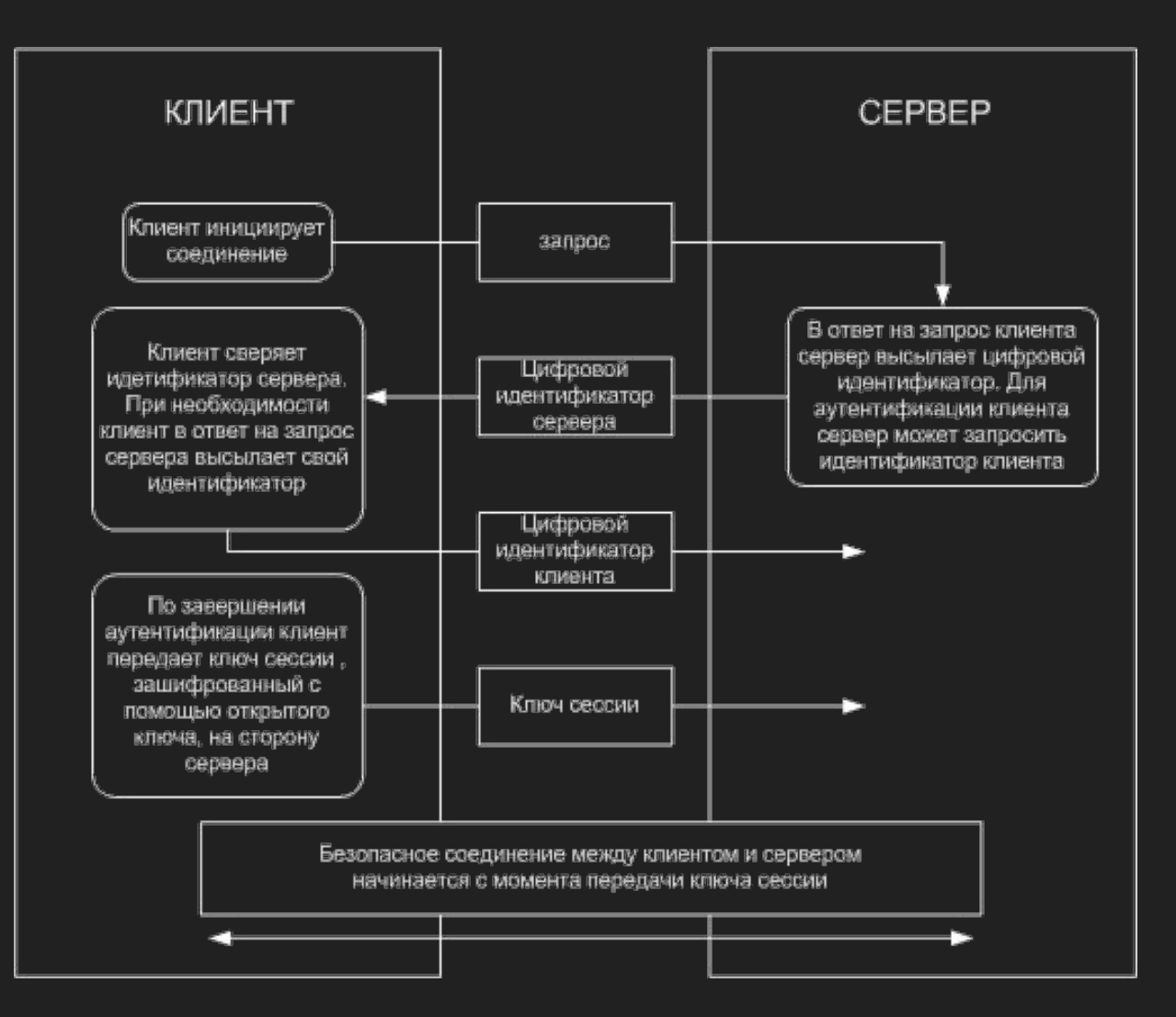

#### Установление соединения на примере SMTP

- S: <waits for connection on TCP port 25>
- C: <opens connection>
- S: 220 mail.example.org ESMTP service ready
- C: EHLO client.example.org
- S: 250-mail.example.org offers a warm hug of welcome
- S: 250 STARTTLS
- C: STARTTLS
- S: 220 Go ahead
- C: <starts TLS negotiation>
- C & S: <negotiate a TLS session>
- C & S: <check result of negotiation>
- C: EHLO client.example.org

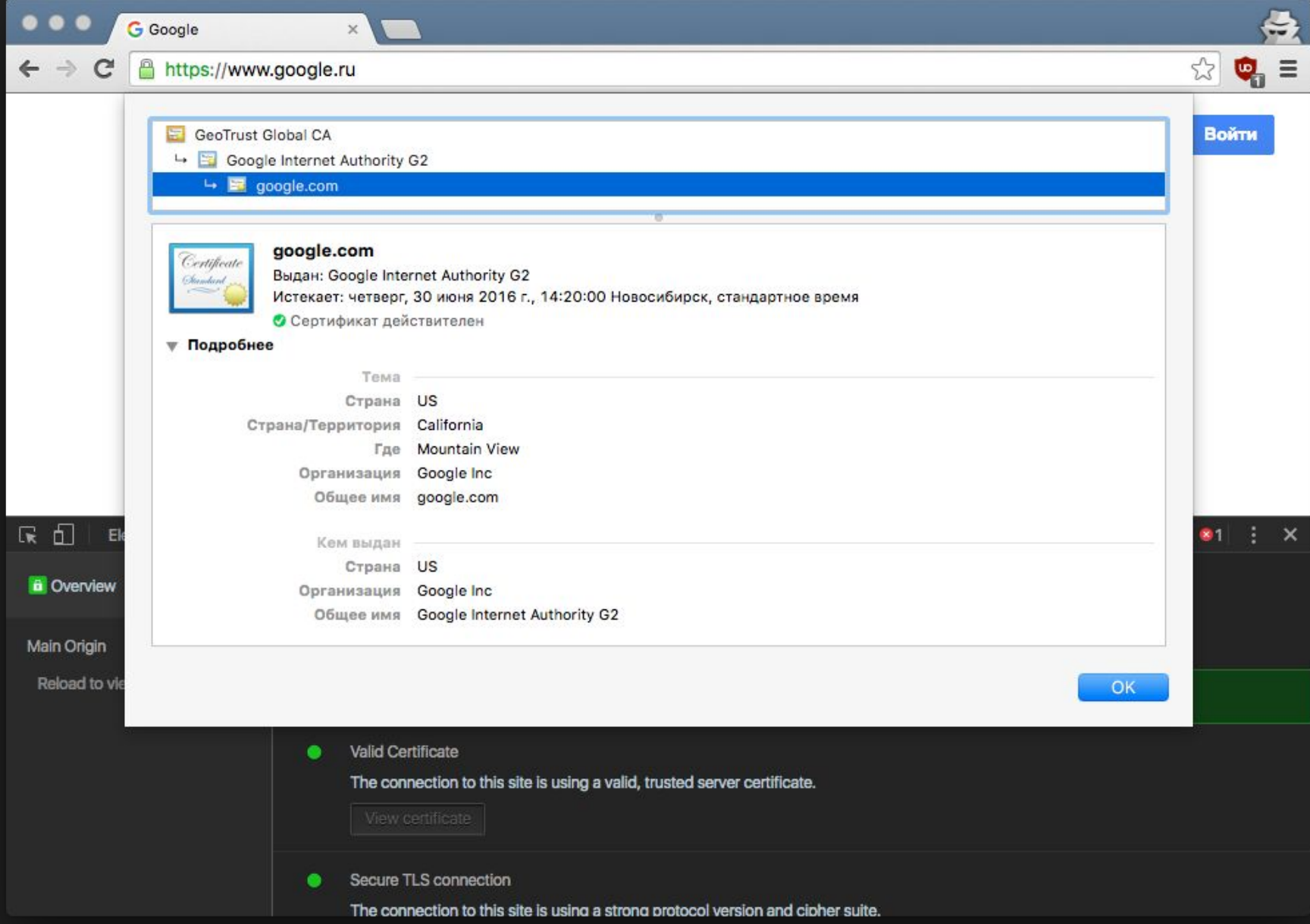

### Что такое WebSocket?

**WebSocket** — протокол полнодуплексной связи поверх TCP-соединения, предназначенный для обмена сообщениями между браузером и вебсервером в режиме реального времени.

Все начинается так же как в обычном HTTP-запросе. Браузер подключается по протоколу TCP на 80 порт сервера и дает немного необычный GET-запрос:

GET /demo HTTP/1.1

Upgrade: WebSocket

Connection: Upgrade

Host: site.com

Origin: http://site.com

Если сервер поддерживает ВебСокеты, то он отвечает таким образом:

HTTP/1.1 101 Web Socket Protocol Handshake

Upgrade: WebSocket

Connection: Upgrade

WebSocket-Origin: http://site.com

WebSocket-Location: ws://site.com/demo

Если браузер это устраивает, то он просто оставляет *TCP-соединение открытым*. Все — «рукопожатие» совершено, канал обмена данными готов.

Как только одна сторона хочет передать другой какую-то информацию, она отправляет дата-фрейм следующего вида:

0x00, <строка в кодировке UTF-8>, 0xFF

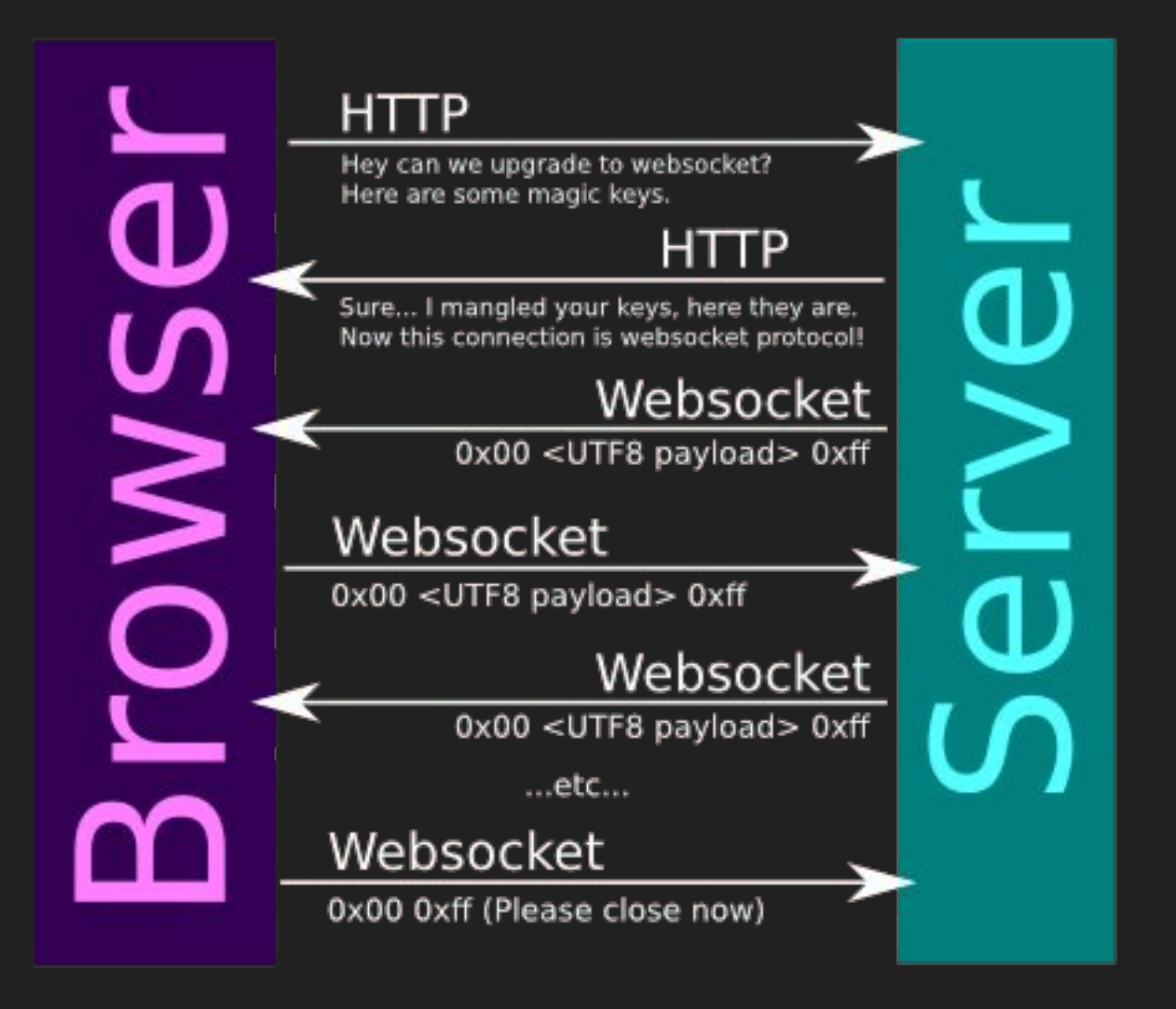